#### Anwendungen unter Linux

#### Ein Ausflug in die Welt der Linux-Anwendungen

# Webbrowser

- Heute meistgenutztes Medium
- News
- Download
- Konfiguration von Routern, Telefonalagen, etc.

# Windows vs. Linux

- Mozilla Browser
- Mozilla Firefox
- Opera
- Internet Explorer
- Mozilla Browser
- Mozilla Firefox
- Opera
- Galeon
- Epiphany
- lynx/links/w3m

# Mozilla Browser

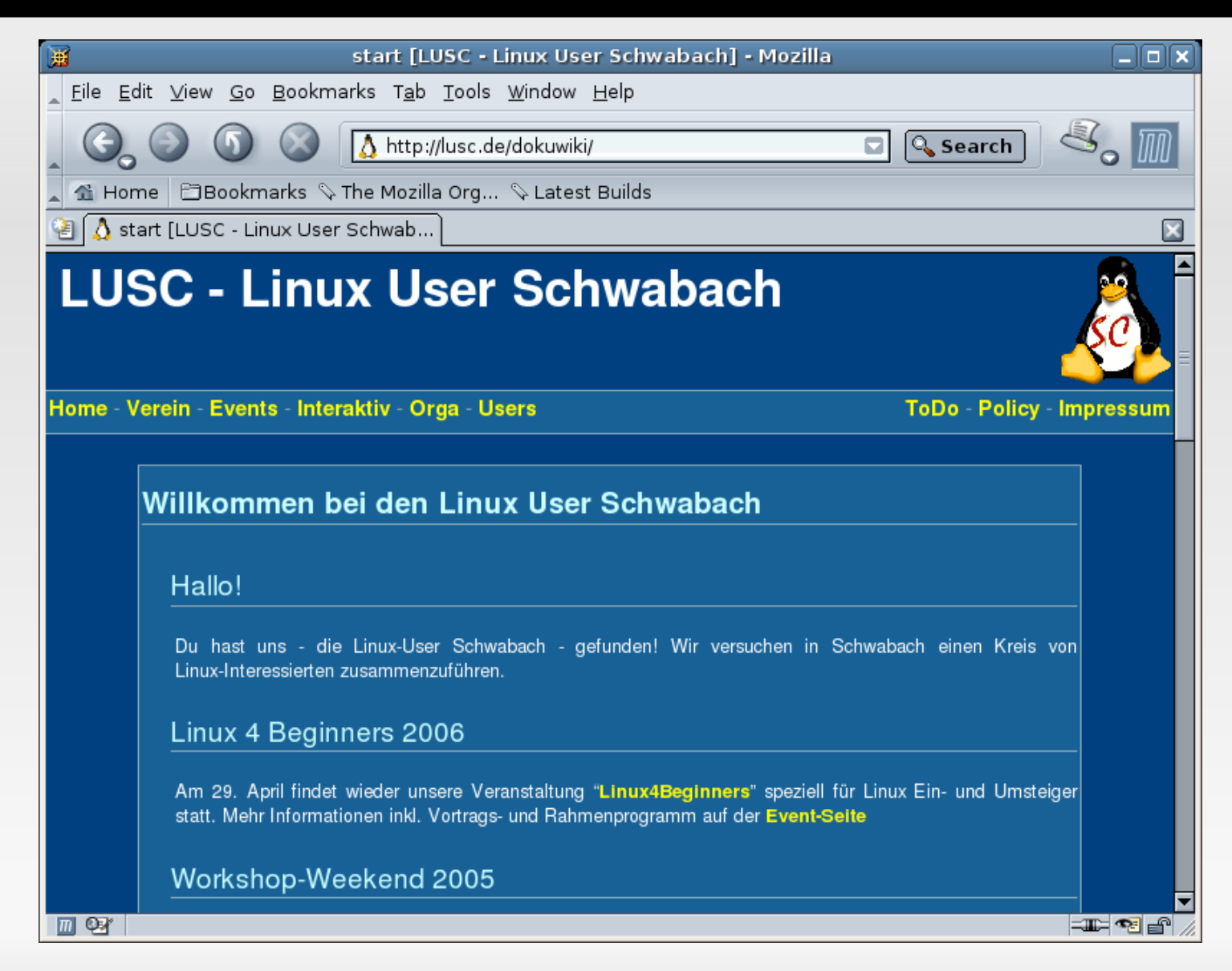

#### Galeon

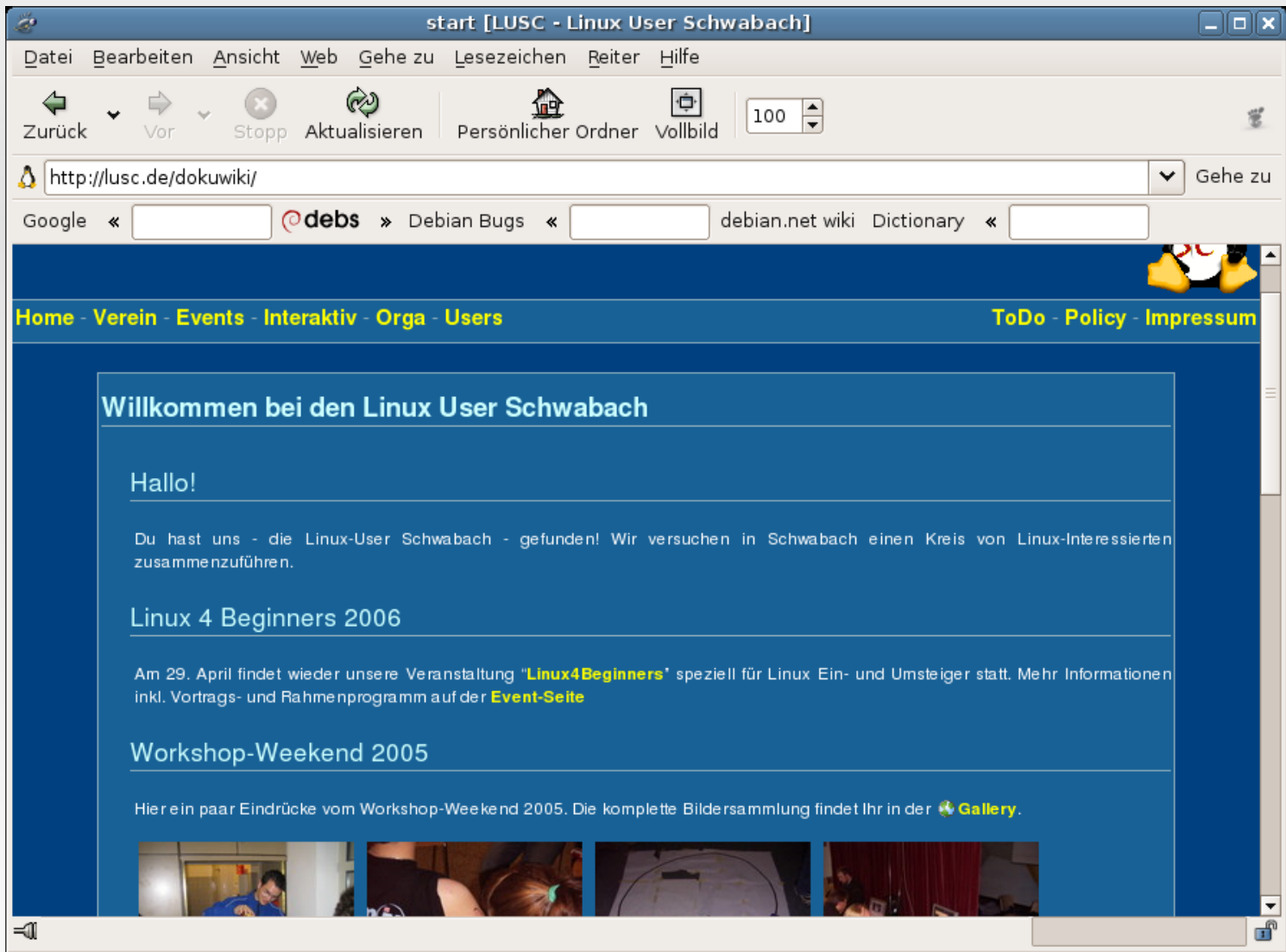

# Mozilla Firefox

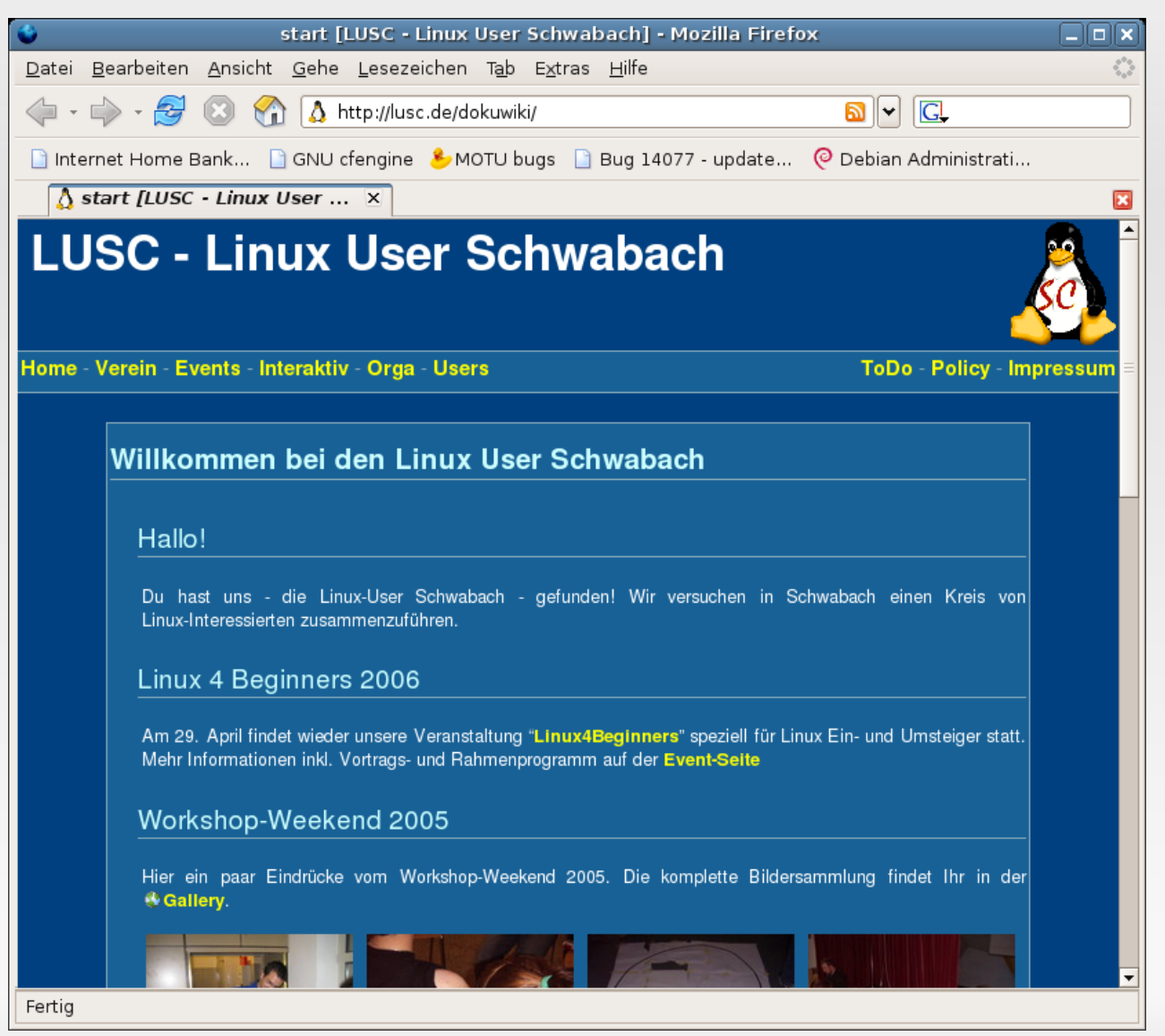

# Email Programme

- Lesen und Schreiben von Emails
- Teilname an Mailing Listen
- Kontaktverwaltung
- Unterstützung von verschlüsselten und/oder unterschriebenen Nachrichten

# Windows vs. Linux

- Mozilla Thunderbird
- MS Outlook
- Outlook Express
- The Bat!
- Mozilla Thunderbird
- Ximian Evolution
- Kmail
- Balsa
- · sylpheed (claws)
- mutt/pine/elm

### Evolution - Email

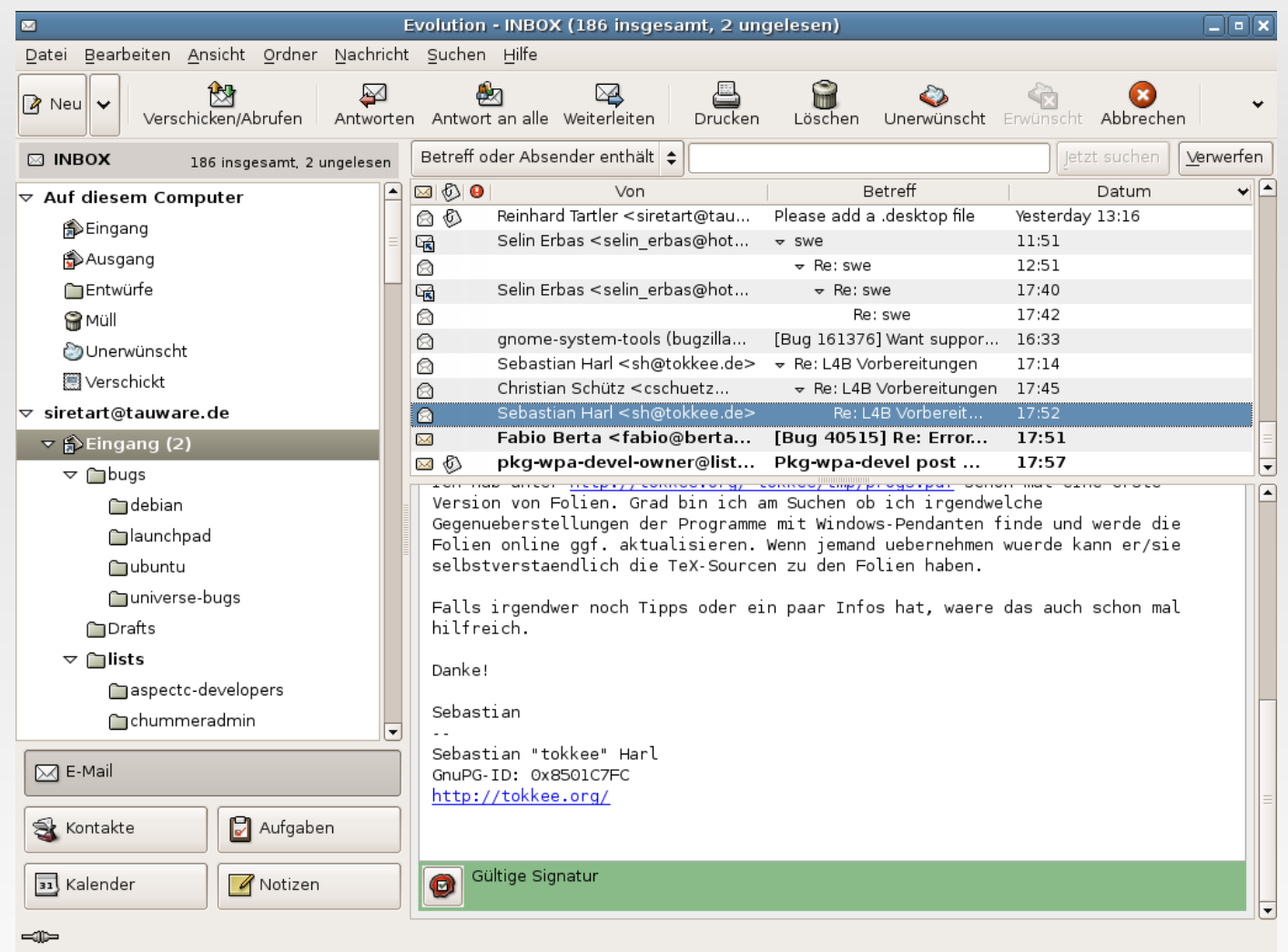

### Evolution - Kalender

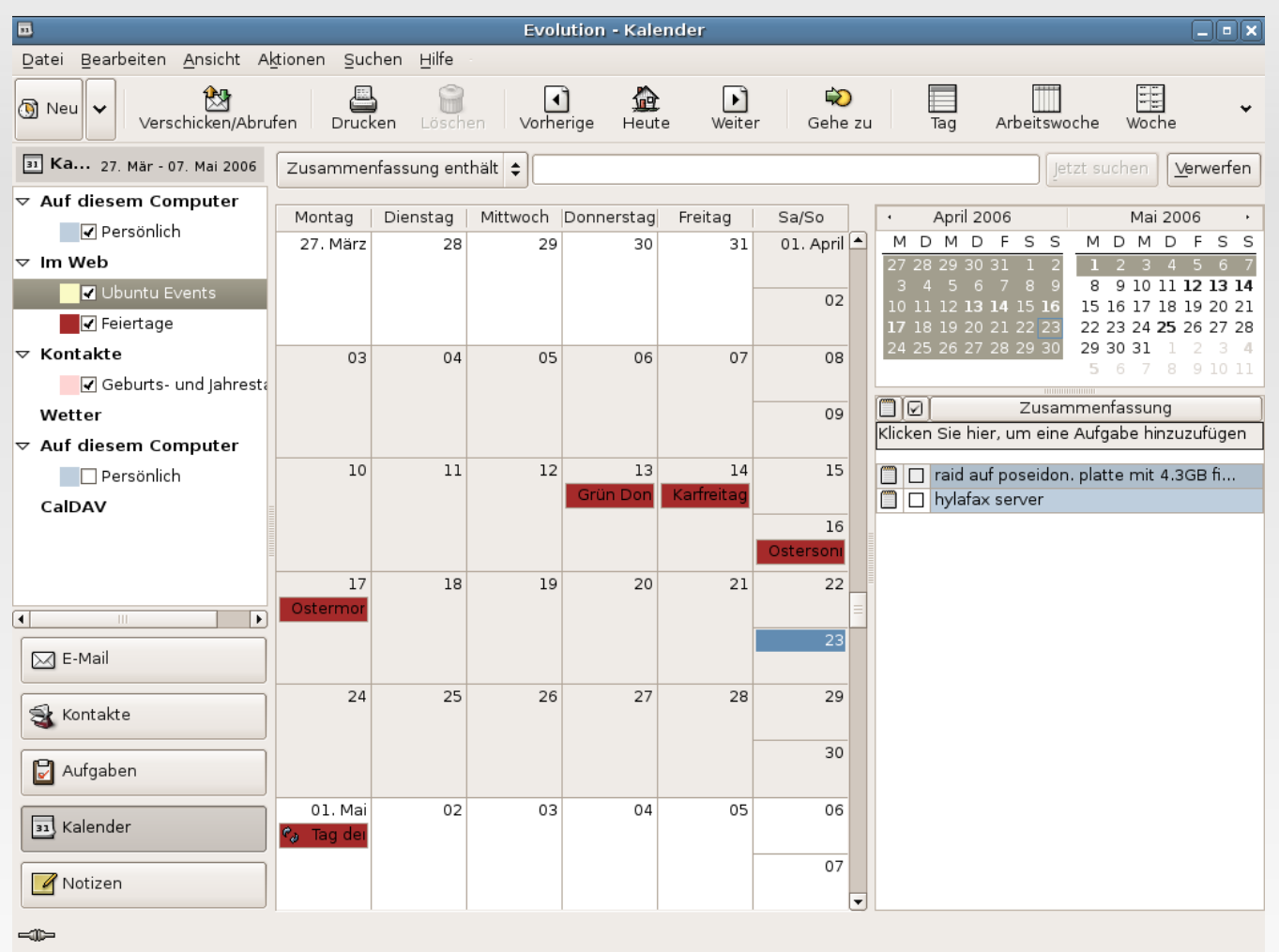

### mutt

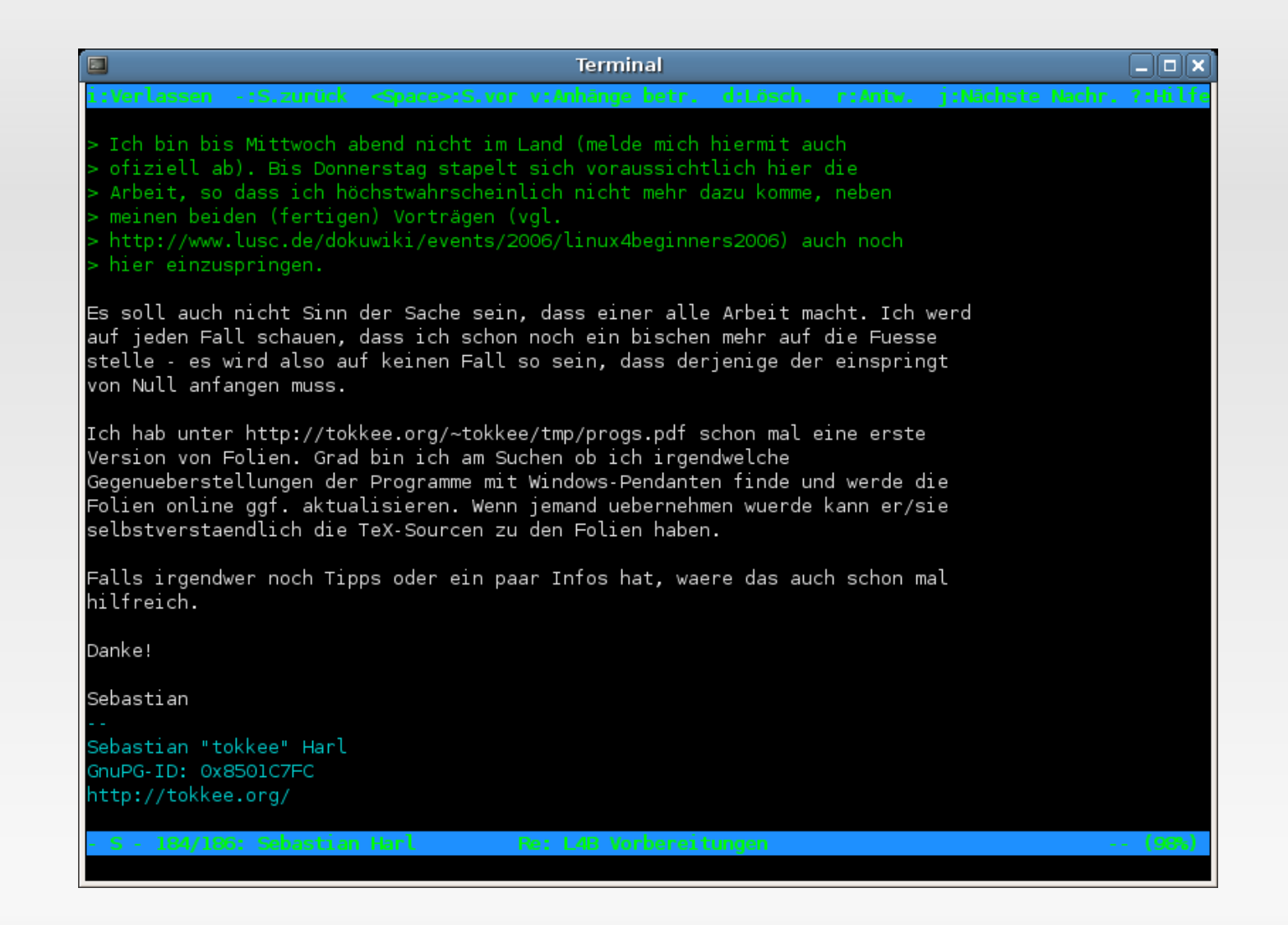

# M us i kprogramme

- Abspielen von gängigen Formaten
	- MP3 häufig problematisch
	- ogg/vorbis unter Windows nicht sehr verbreitet
- Verwaltung der Musiksammlung

# Windows vs. Linux

- Winamp
- mplayer
- Windows Media Player
- fubar 2000
- Xmms
- mplayer
- xine
- · totem
- amaroK
- $mg321/ogg123$

## totem-xine mediaplayer

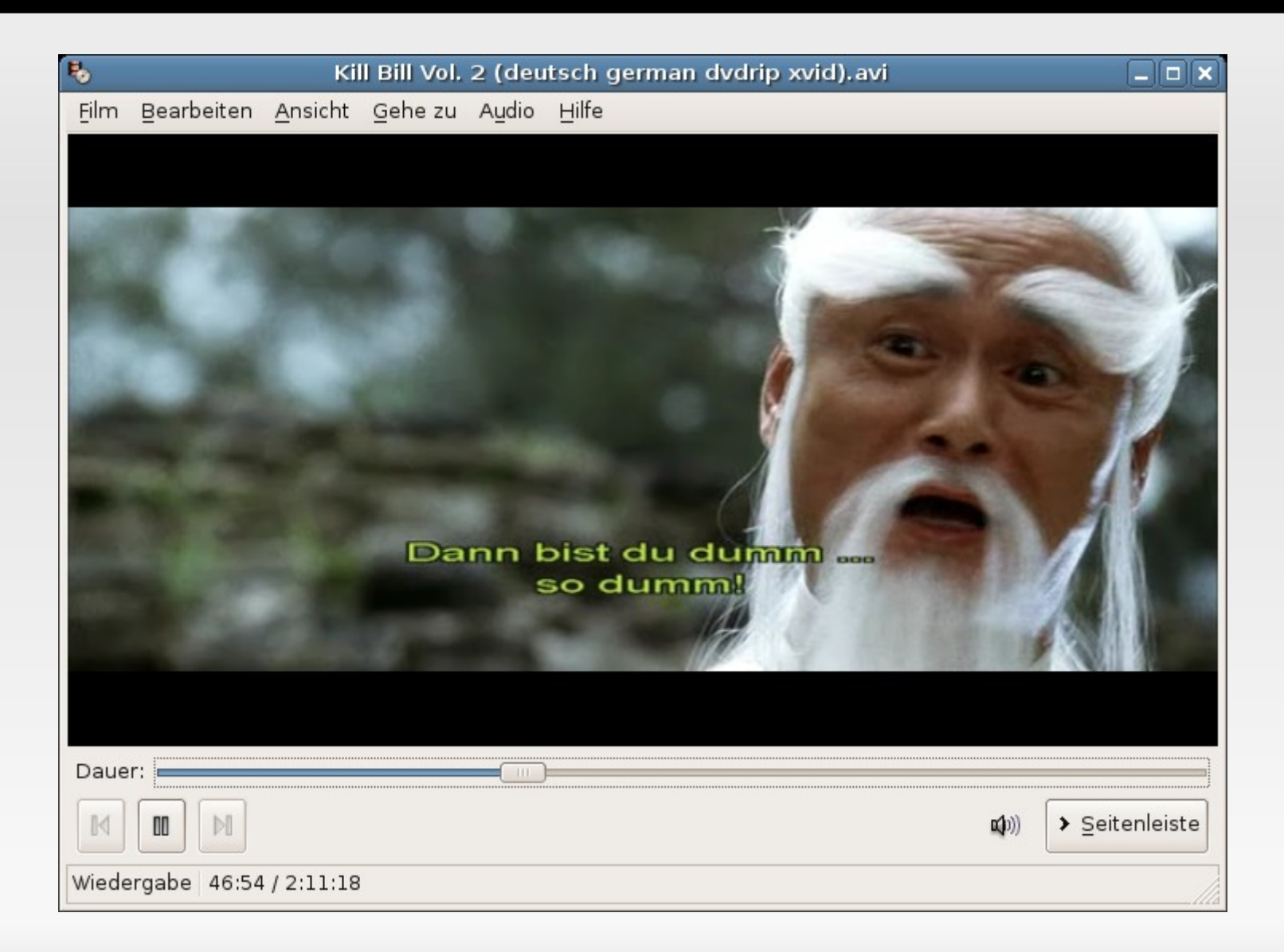

#### amarok

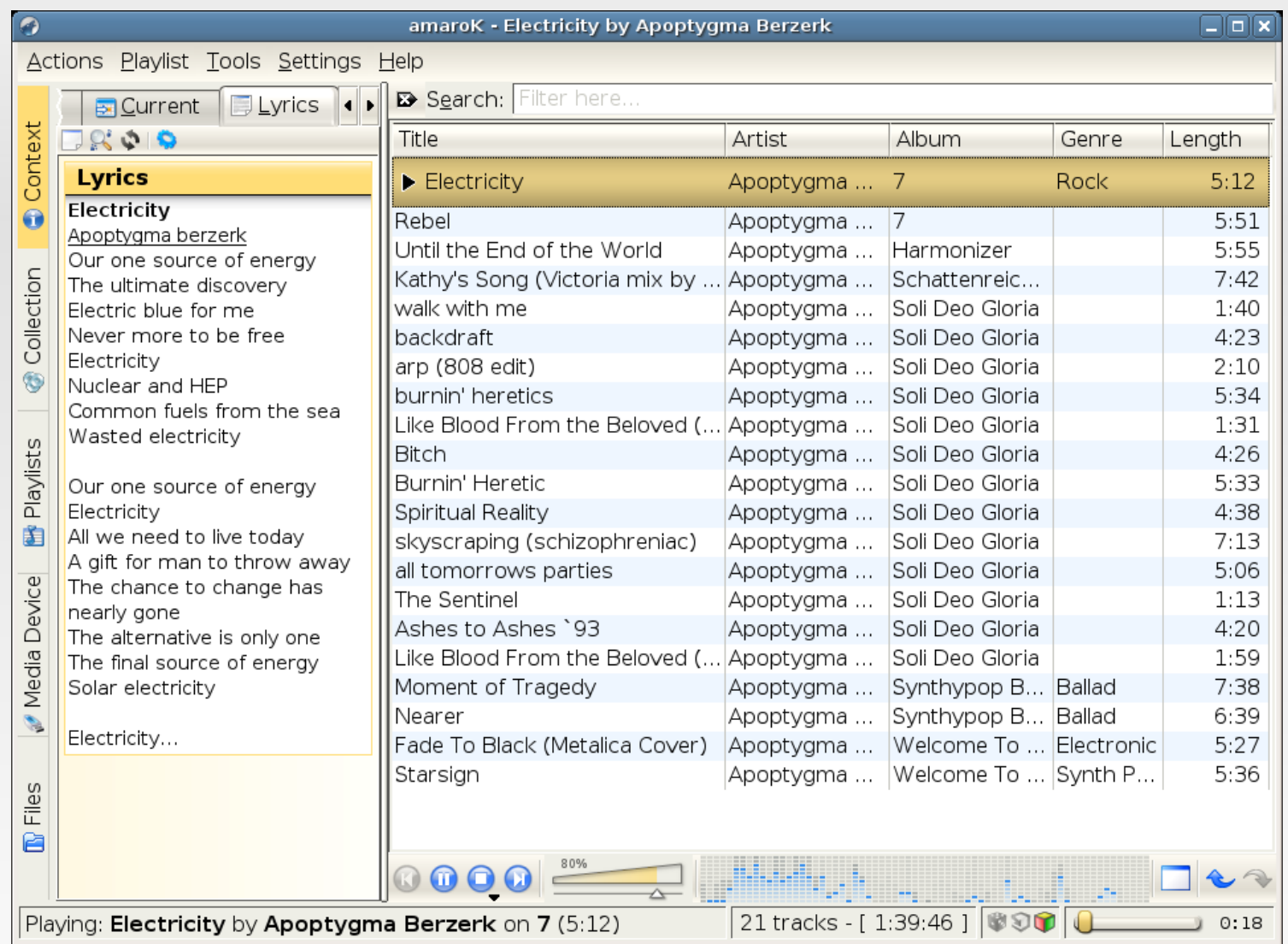

# Bi ldbearbeitung

- Überblick über eigene Foto-Sammlung
- Sortierung
- Präsentation
- Übernahme von Kamerabildern
- Manipulation von Bildern

# Auswahl freier Bildbetrachter

- · f-spot
- · gThumb
- · kuickview
- the GIMP!

F -Spot

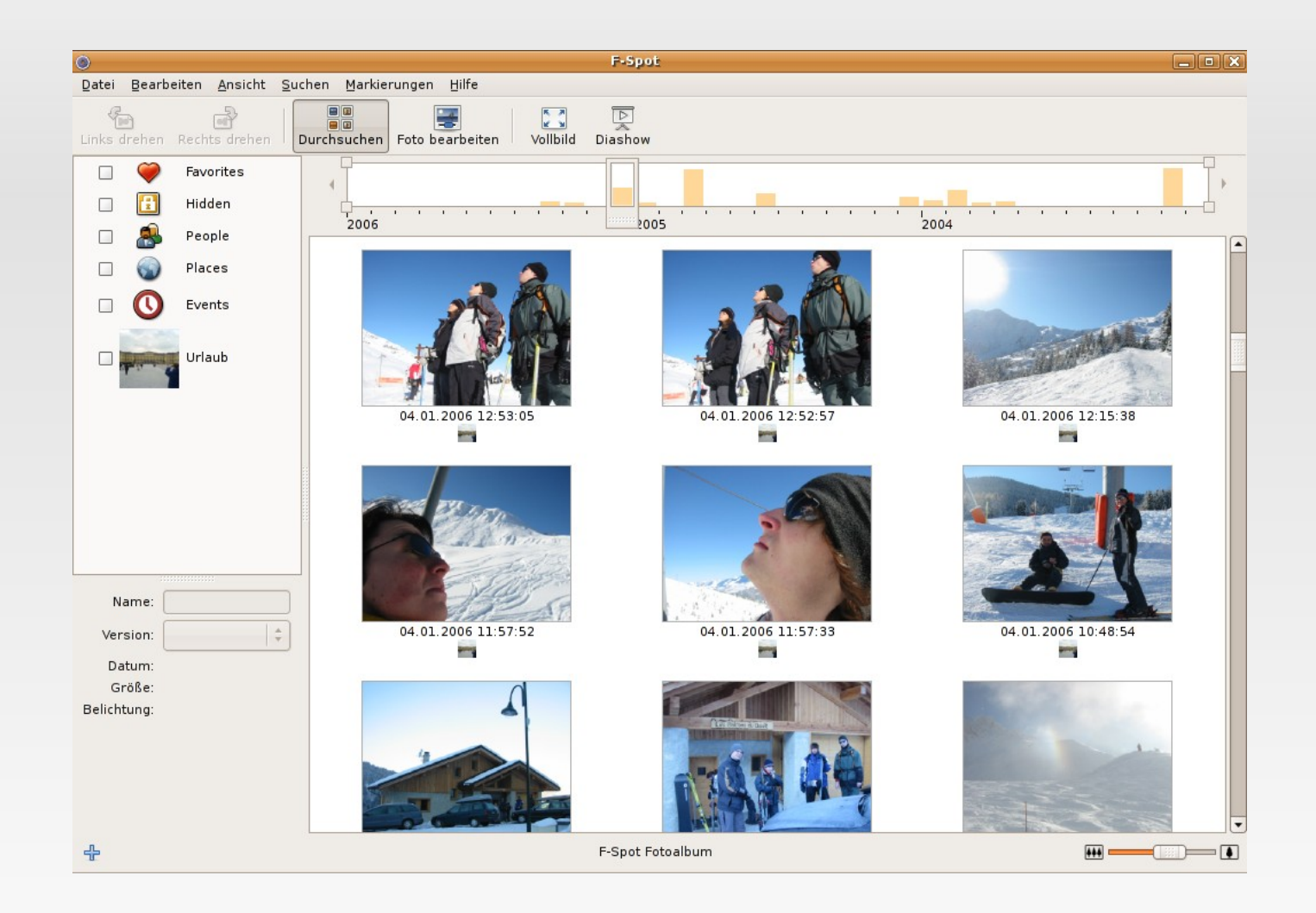

# Gimp

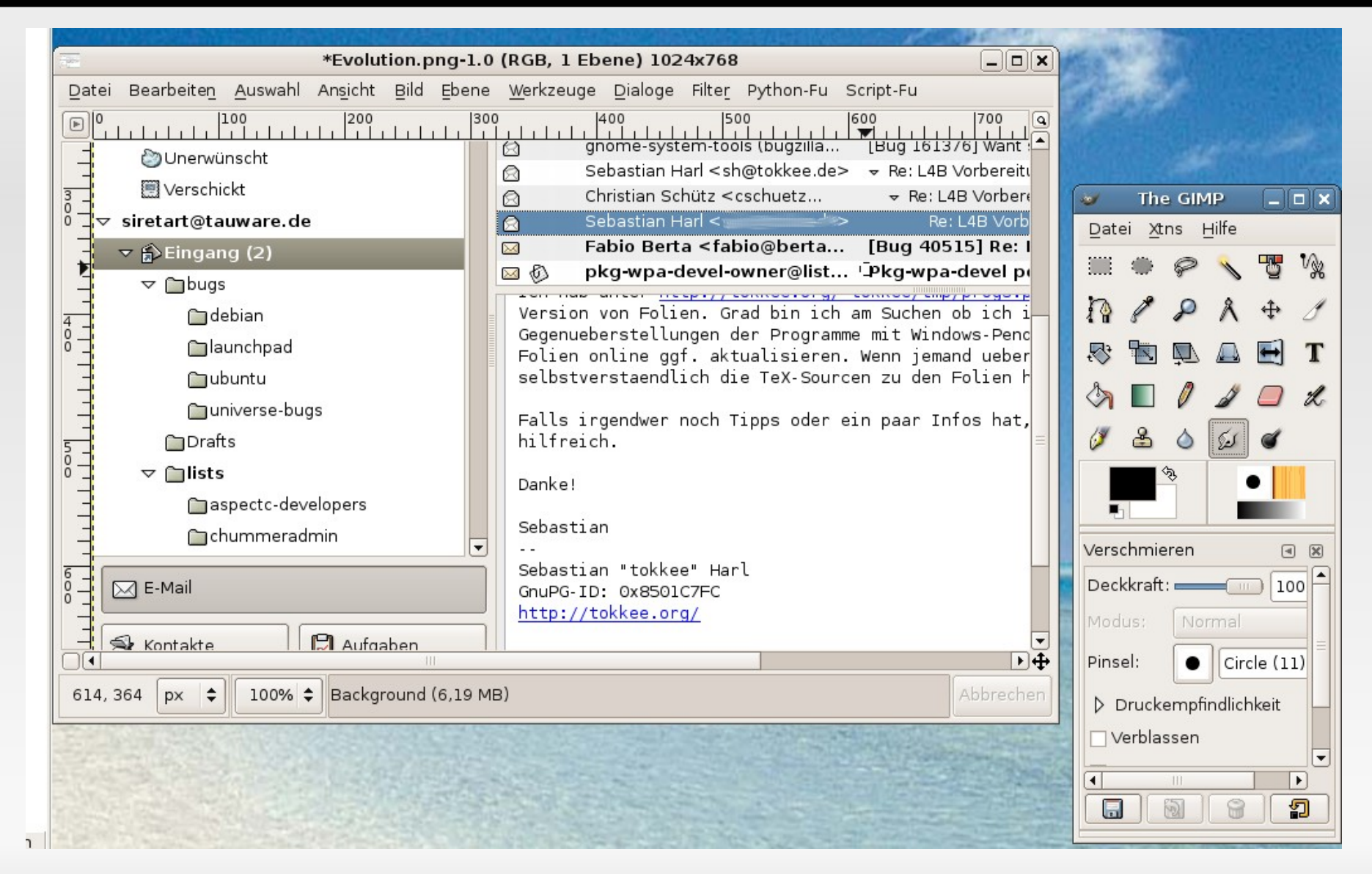

## Faz it

- Viele typische Anwendungen haben Äquivalent unter Linux
- Viele Spezialanwendungen haben kein Pendant
- typische Anwendungen sind nur selten vom Betriebsystem abhängig
- Freie Software bietet durchaus Alternativen!